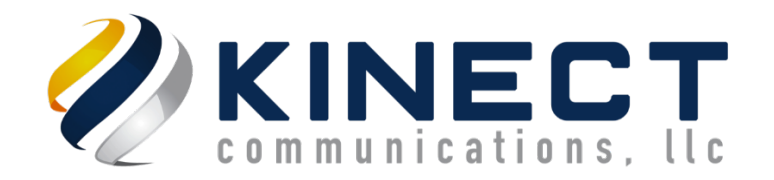

## **How to send an international fax from the portal**

International outbound faxing is available to certain countries\* for an additional cost (per page) to any standard subscription.

International faxing is disabled by default, however, can easily be turned on with either a call to our support team or by simply submitting a ticket t[o support@kinectcommunications.com.](mailto:support@kinectcommunications.com)

Once enabled, you will then have the ability to choose the country you are sending to by clicking on the flag icon within the fax number field from the Send Fax screen (see below).

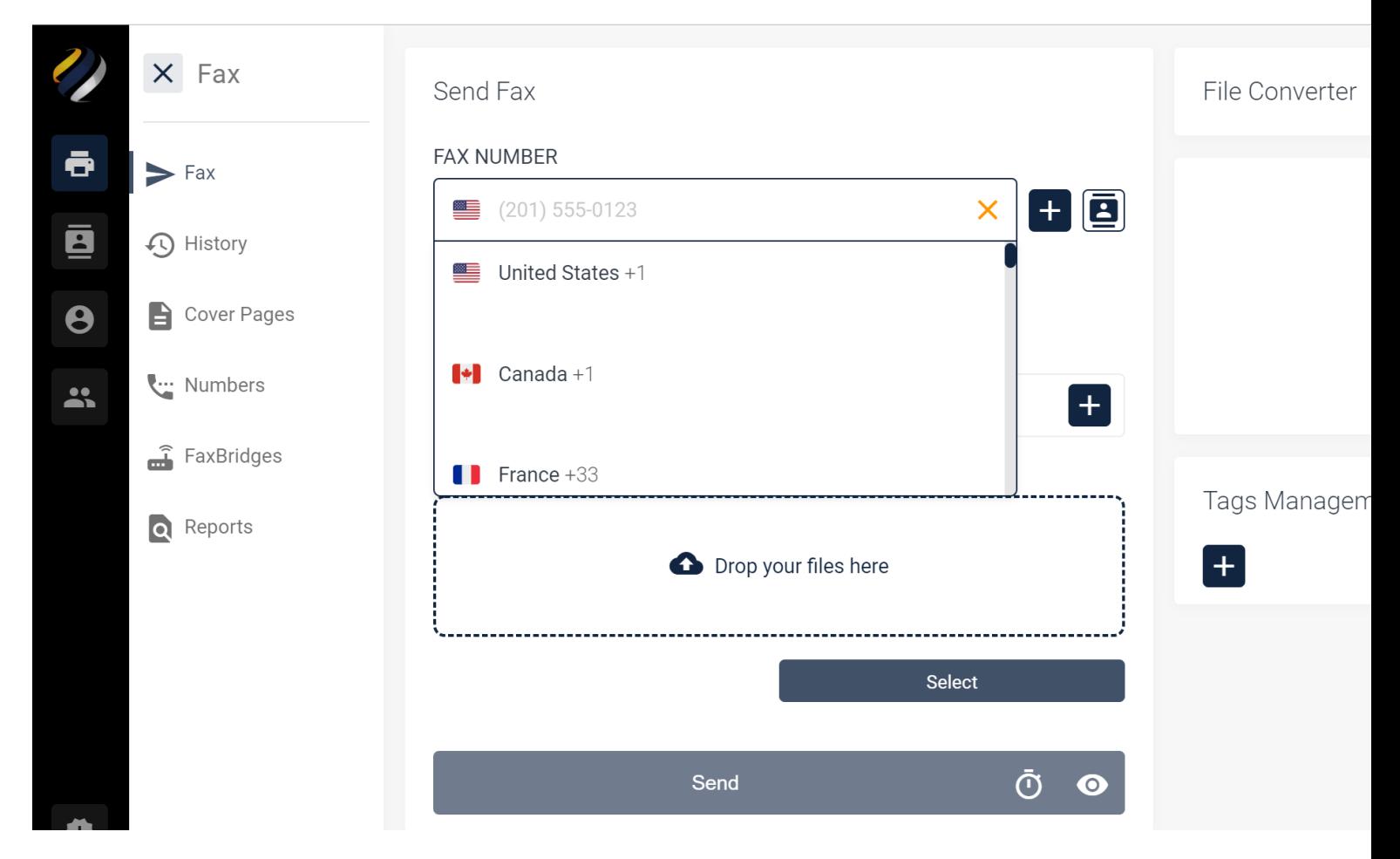

After choosing the country you wish to send a fax to, the system will automatically populate the country code. You can then simply enter the receiving fax number and send your fax as you normally would.

See following page for supported countries.

## **\*Supported Countries\***

Countries below are available for outbound faxing

Australia - \$0.10 United Kingdom - \$0.10 Germany - \$0.10 France - \$0.10 Switzerland - \$0.10 Ireland - \$0.10 Mexico - \$0.10 Japan - \$0.12 Singapore - \$0.15 Italy - \$0.10 Portugal - \$0.10 Spain - \$0.10 Hong Kong - \$0.12 South Korea - \$0.15 Israel - \$0.10 Taiwan - \$0.12 New Zealand - \$0.10 Austria - \$0.25 Netherlands - \$0.10 Belgium - \$0.25 China - \$0.10 Egypt - \$0.45 Brazil - \$0.15 Greece - \$0.10

All prices listed are per completed page

\* International faxing is in beta and offered on a "best efforts" basis